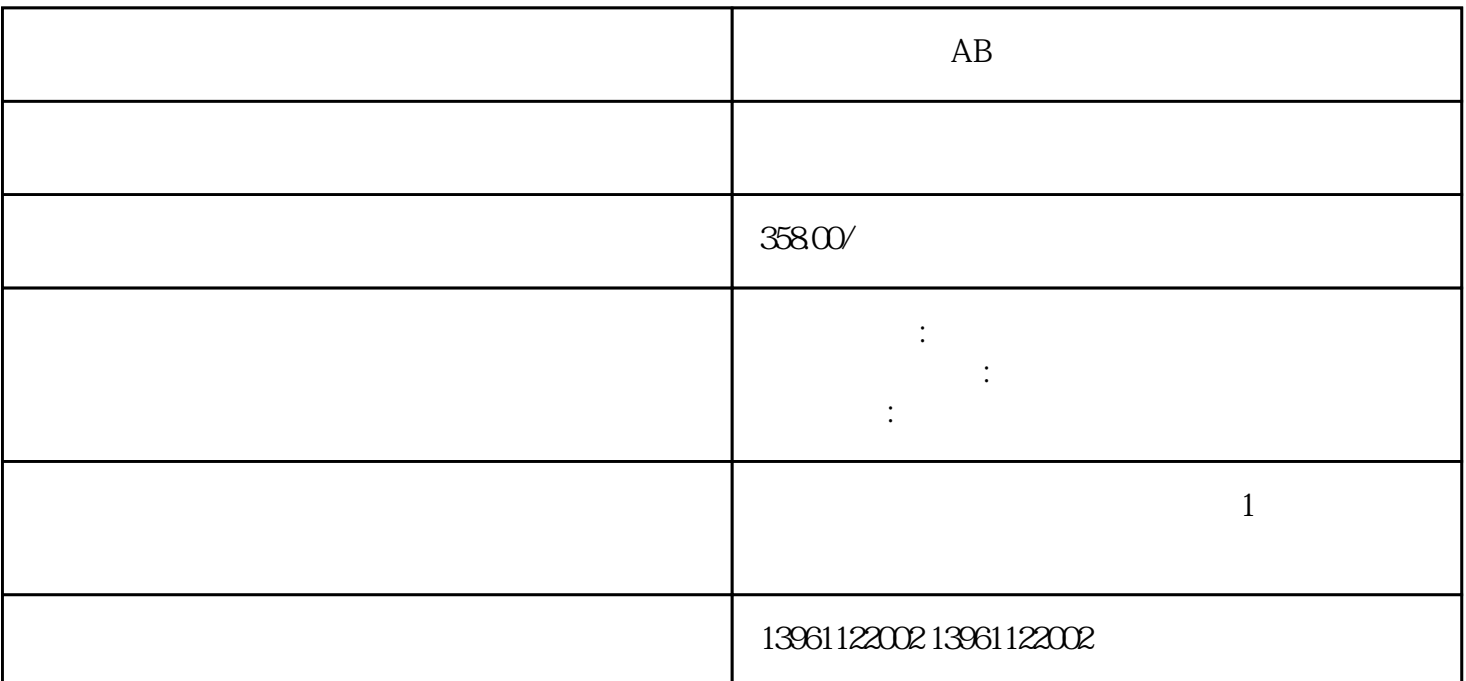

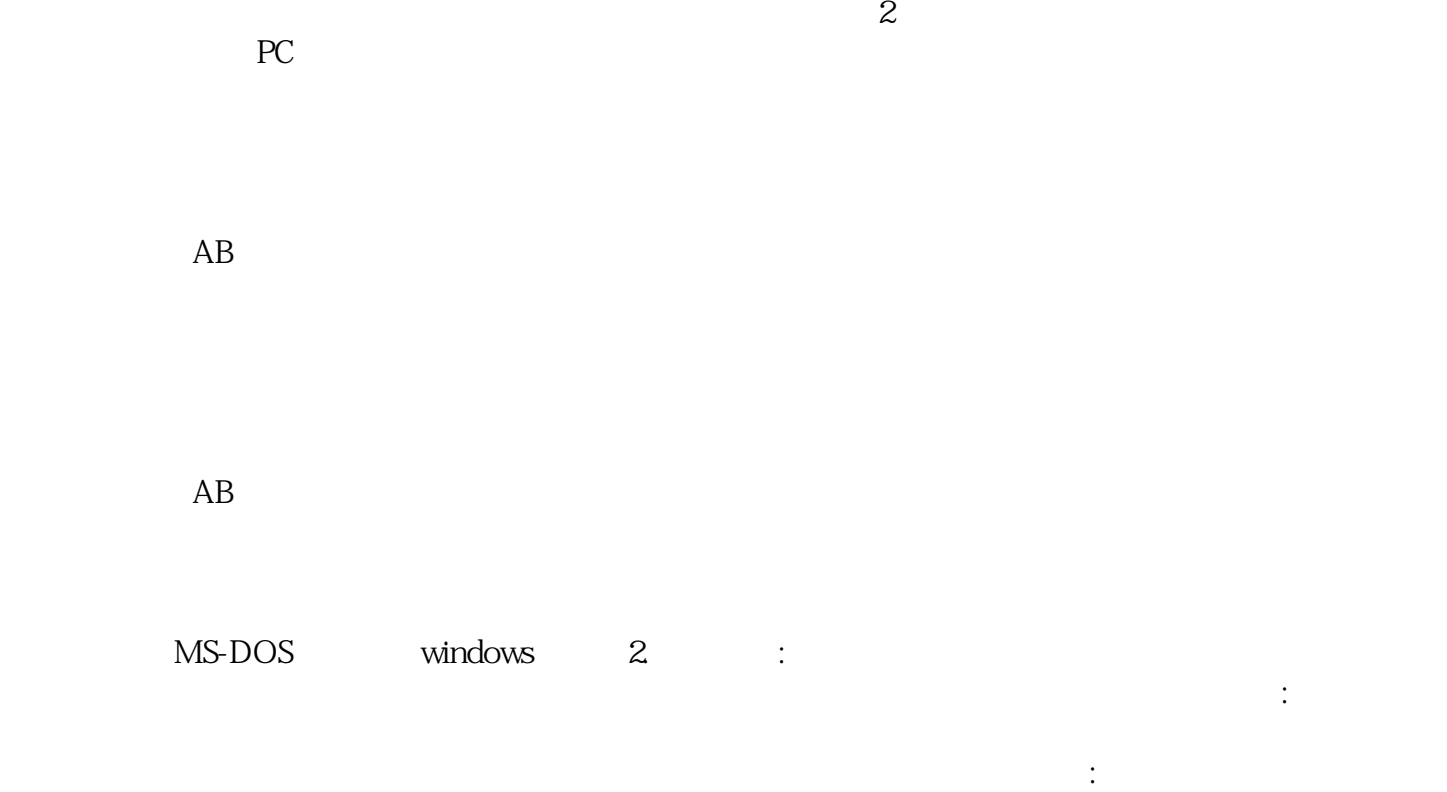

 $\Sigma$ 

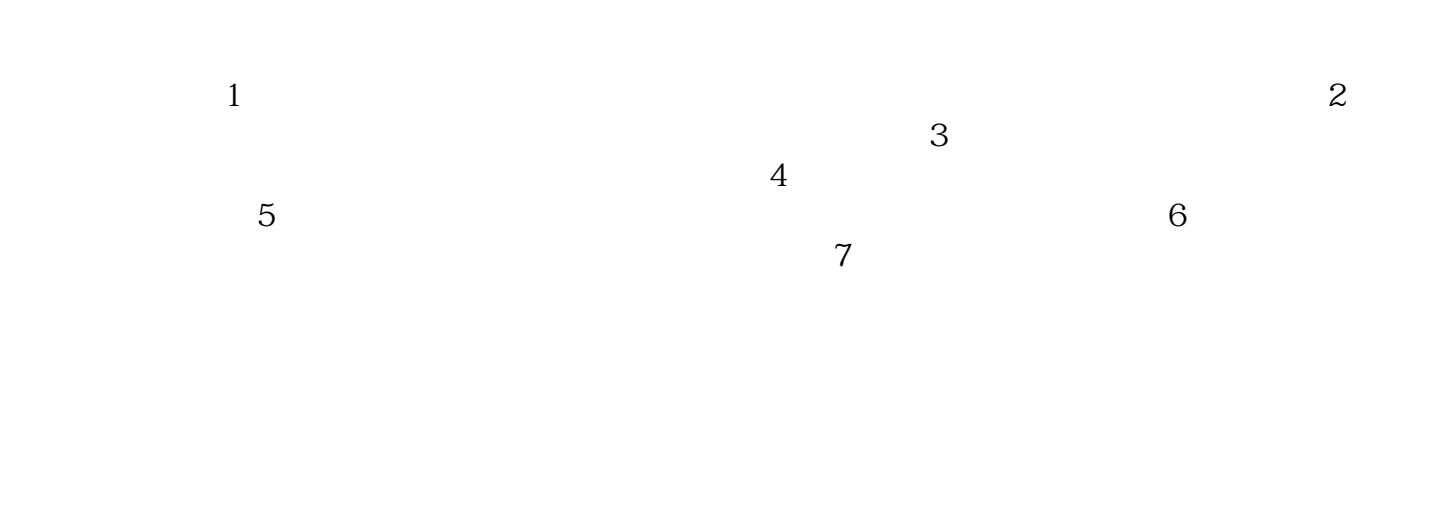

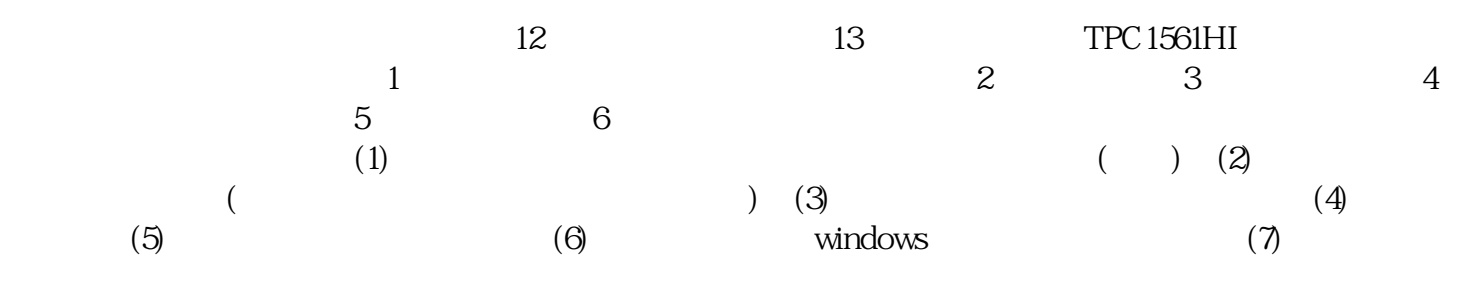

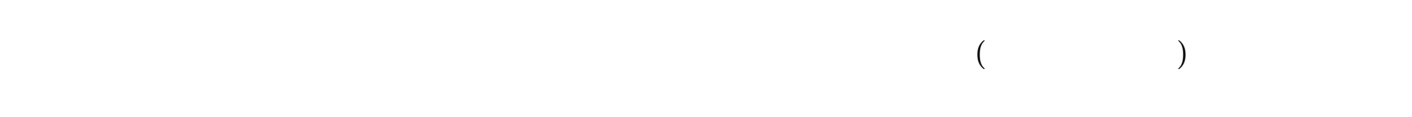

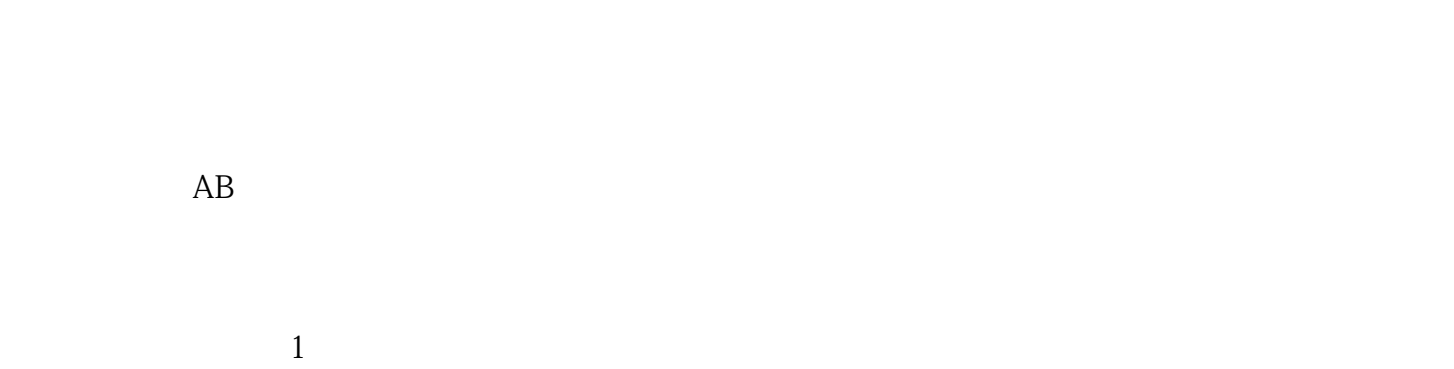

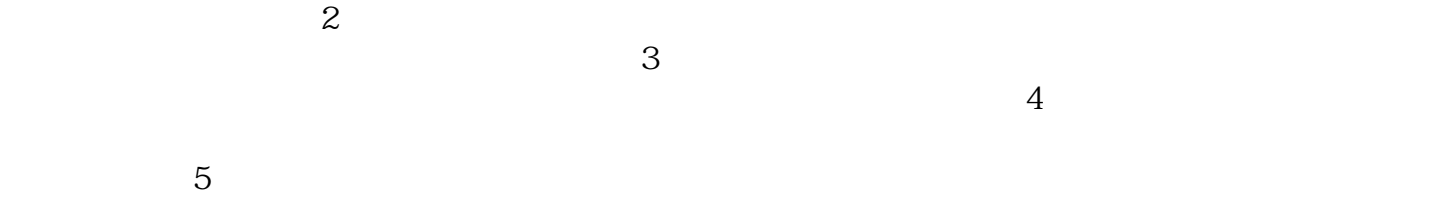

 $AB$ 

chumopqahgys